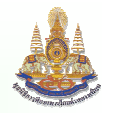

## เรื่อง

## รังสีเอ็กซ์ ปรากฏการณ์ควอนตัม สมมติฐานของเดอบอยด์

นายภิรมย์ มีชำนาณ

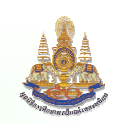

นายภิรมย์ มีชำนาณ

## โจทย์คำนวณ

1. อนุภาคแอลฟา $(\frac{4}{2}$ He)มีพลังงานจลน์ 7.6 MeV จะสามารถเข้าใกล้นิวเคลียส ของทองคำ( <sup>197</sup>Au ) ได้มากที่สุดเท่าไร

วิชา ฟิสิกส์

 $(740206)$ 

ชั้นมัธยมศึกษาปีที่ 6

2. อะตอมของไฮโดรเจนในสถานะพื้น จะเป็นเช่นไร ถ้า ึก. รับคลื่นแม่เหล็กไฟฟ้าที่มีพลังงาน 11.5 eV, 15 ev ข. อิเล็กตรอนพลังงานจลน์ 11.5 eV, 15 eV วิ่งเข้าชน

นายภิรมย์ มีชำนาณ

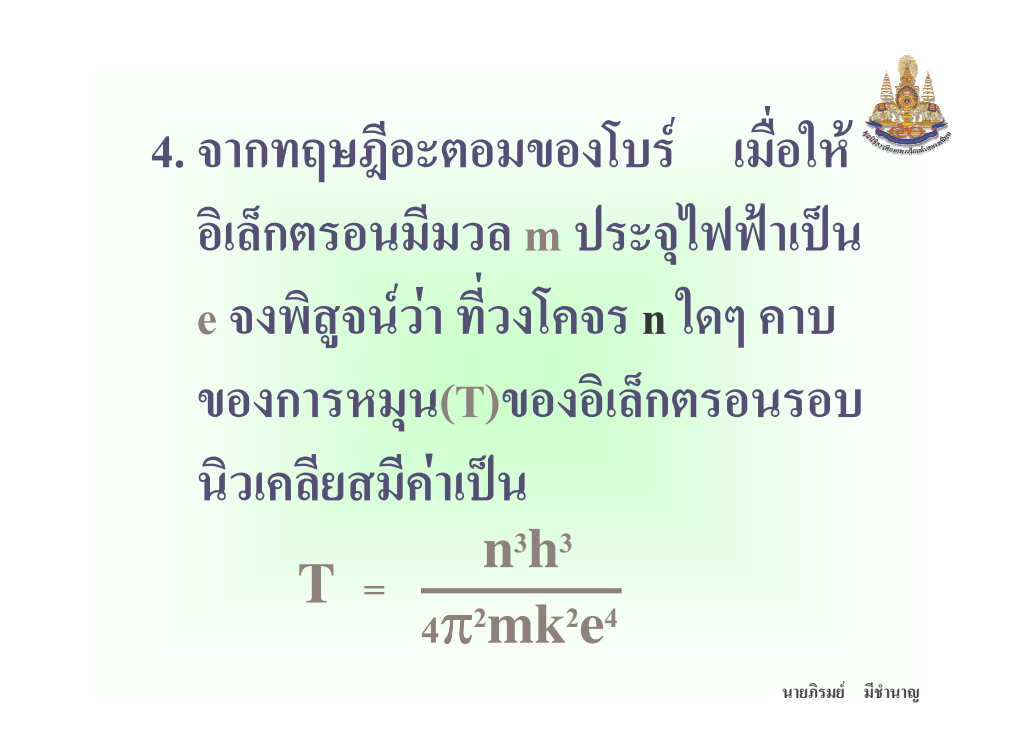

3. ถ้าอะตอมไฮโครเจนลคระดับพลังงาน ีจากสถานะกระตุ้นที่ 3 ไปสถานะพื้น ก. จะปล่อยพลังงานออกมาเท่าไรและ มีความยาวคลื่นแม่เหล็กไฟฟ้าเป็น เท่าไร ึ่ง. โอกาสที่คลื่นแม่เหล็กไฟฟ้าจะถูก<br>ปล่อยออกมาได้ทั้งหมดกี่ความถิ่

นายภิรมย์ มีชำนาญ